# **MOOVIt** Orar & hartă linie 21 autobuz

## Autogară → Gologanu 21 [Descarc](https://moovitapp.com/index/api/onelink/3986059930?pid=Web_SEO_Lines-PDF&c=Footer_Button&is_retargeting=true&af_inactivity_window=30&af_click_lookback=7d&af_reengagement_window=7d&GACP=v%3D2%26tid%3DG-27FWN98RX2%26cid%3DGACP_PARAM_CLIENT_ID%26en%3Dinstall%26ep.category%3Doffline%26ep.additional_data%3DGACP_PARAM_USER_AGENT%26ep.page_language%3Dro%26ep.property%3DSEO%26ep.seo_type%3DLines%26ep.country_name%3DRom%25C3%25A2nia%26ep.metro_name%3DFoc%25C8%2599ani&af_sub4=SEO_other&af_sub8=%2Findex%2Fro%2Fline-pdf-Foc%25C8%2599ani-5655-1317685-32479635&af_sub9=View&af_sub1=5655&af_sub7=5655&deep_link_sub1=5655&deep_link_value=moovit%3A%2F%2Fline%3Fpartner_id%3Dseo%26lgi%3D32479635%26add_fav%3D1&af_dp=moovit%3A%2F%2Fline%3Fpartner_id%3Dseo%26lgi%3D32479635%26add_fav%3D1&af_ad=SEO_other_21_Autogar%C4%83%20%E2%86%92%20Gologanu_Foc%C8%99ani_View&deep_link_sub2=SEO_other_21_Autogar%C4%83%20%E2%86%92%20Gologanu_Foc%C8%99ani_View)<sup>ă</sup> Aplicația

Linia 21autobuz (Autogară → Gologanu) are 2 rute. Pentru zilele din săptămână. orele de funcționare sunt: (1) Autogară → Gologanu: 04:55 - 20:15(2) Gologanu → Autogară: 05:30 - 21:00 Folosește Aplicația Moovit pentru a găsi cea mai apropiată 21 autobuz stație din împrejurimi și a afla când 21 autobuz sosește.

#### **Direcții: Autogară → Gologanu**

12 stații VEZI [ORAR](https://moovitapp.com/foc%C8%99ani-5655/lines/21/32479635/4845394/ro?ref=2&poiType=line&customerId=4908&af_sub8=%2Findex%2Fro%2Fline-pdf-Foc%25C8%2599ani-5655-1317685-32479635&utm_source=line_pdf&utm_medium=organic&utm_term=Autogar%C4%83%20%E2%86%92%20Gologanu)

Autogara Focșani

Direcția De Finanțe

Electrica

Dogan Capelă

Comisariat

Colegii Tehnice

Kaufland

Ceres

Aqua Land

Lămoteşti

Milcovul

Gologanu

#### **Orar 21 autobuz**

Autogară → Gologanu Orar rută:

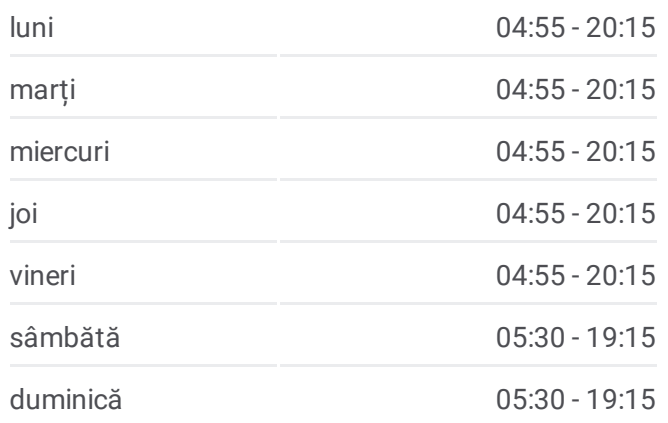

#### **Info 21 autobuz Direcții:** Autogară → Gologanu **Opriri:** 12 **Durata călătoriei:** 22 min **Sumar linie:**

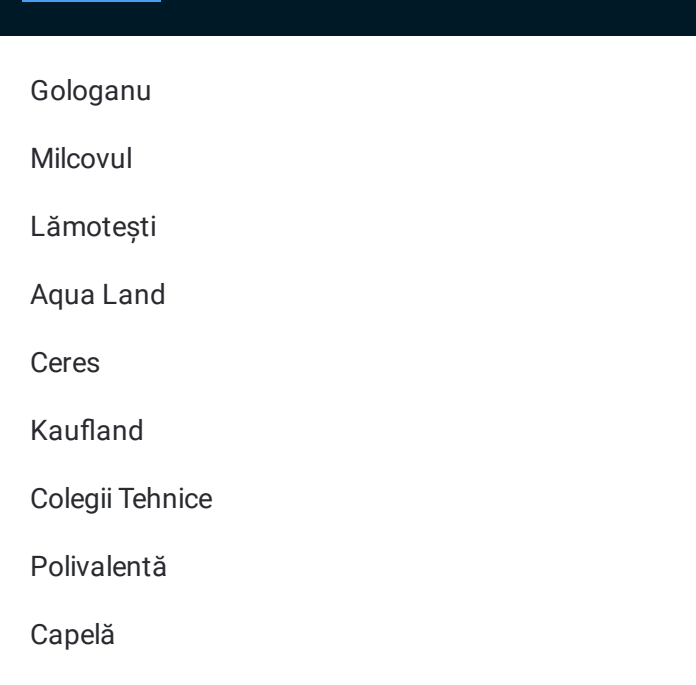

### Direcții: Gologanu → Autogară

12 stații VEZI ORAR

Gologanu

Milcovul

Lămotești

Aqua Land

Ceres

Kaufland

Colegii Tehnice

Polivalentă

Capelă

Centru Alcor

Direcția De Finanțe

Autogara Focșani

#### Orar 21 autobuz

Gologanu → Autogară Orar rută:

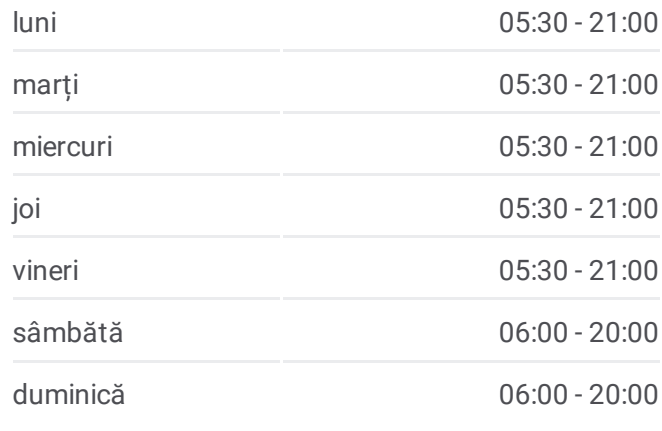

Info 21 autobuz Direcții: Gologanu → Autogară Opriri: 12 Durata călătoriei: 22 min **Sumar linie:** 

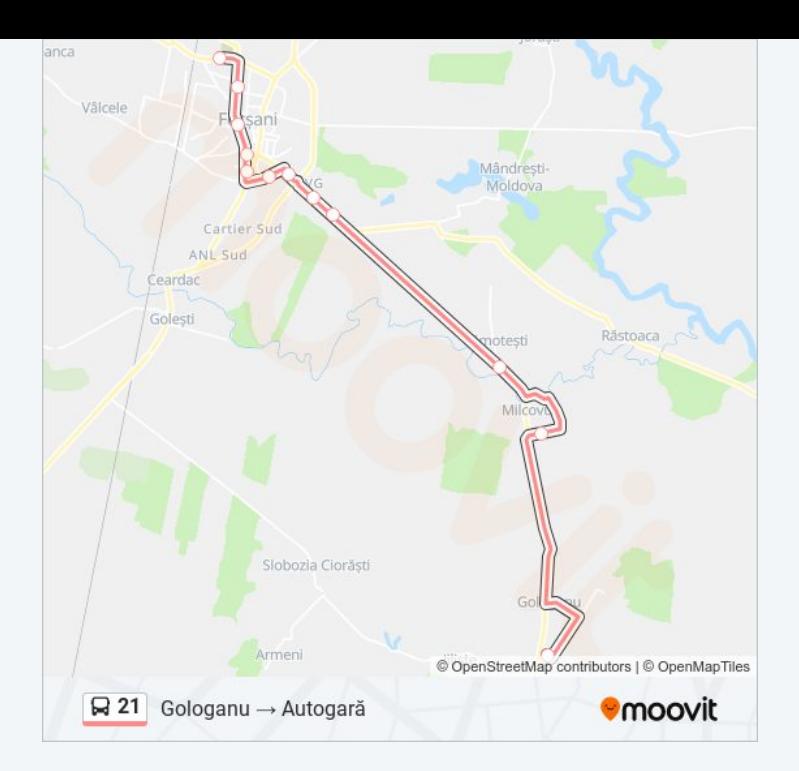

Orare și hărți cu rutele într-un PDF offline pe moovitapp.com pentru 21 autobuz. Folosește Moovit App pentru a vedea orarul live al autobuzelor, metroului ori tramvaiului și direcții pas cu pas pentru toate mijloacele de transport din Focșani.

© 2024 Moovit - Toate drepturile rezervate